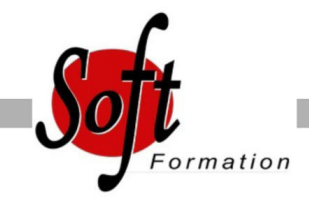

# **MyReport Page**

Ref: 5-RP-PAGE

Prochaines dates

Aucune date pour le moment

## Durée : 2 jour(s)

### **Objectifs**

Créer des rapports simples pour le Web et actualiser les données PUBLIC : Tout utilisateur

#### Pré-requis

PREREQUIS : Aucun

#### Plan de cours

1. Affichage des reports dans MyReport Center Présentation de l'interface de MyReport Center Actualisation de la liste des rapports Mise à jour des données

2. Structure d'un rapport Qu'est-ce qu'un rapport, une page ?

3. Création d'un rapport tableau Sélection des champs & ajout des éléments de confort Exécution du rapport

4. Organisation des objets dans une page Manipulation des lignes et colonnes, des cellules, des rapports

5. Création d'un rapport de type "graphique" Fonctionnement d'un report de type « graphique" Mise en place du mode plan ; options du graphique

6. Filtrage des données Création d'un filtre valeur, d'un filtre entre champs Ajout de ruptures

7. Création d'un report listing Paramétrage du listing & options principales

8. Exploitation des conditions Qu'est-ce qu'une condition ? Utilisation d'une "zone libre", d'une "zone alimentée par un champ", d'une "liste déroulante", d'une "liste"

9. Création de champs calculés Par saisie de formule et par l'assistant Choix du mode d'agrégation Calcul des totaux à partir de la formule Création d'un champ calculé par MyReport Center

10. Présentation d'un rapport Organisation d'une page, insertion de texte, d'images

11. Mise à disposition du rapport Définition du propriétaire & choix des destinataires

12. Organisation du rapport dans MyReport Center Ajout, suppression et exploitation de tags

13. Import d'un classeur Excel existant Présentation des règles d'importation Utilisation de la fonction d'import

14. Manipulation des dimensions d'analyse Tri et podium, forçage d'un ordre d'affichage

15. Manipulation des indicateurs Affichage d'un ratio exprimé en pourcentage Cumul et variation d'un indicateur selon une dimension

16. Formatage des donnéesMise en valeur des données par des mises en forme conditionnelles, ajout de champs symbolesDéfinir le format d'un rapport, le format d'un champ

17. Création de filtres (avancé)Sur champs agrégésParamétrage des groupes et des opérateurs

18. Mise en place du mode "Maitre / détail"Mise en place du mode "multi report"Croisement, filtrage et double agrégation de données

19. Présentation des options du reportLes options communes aux différents types de reportsLes options de chaque type

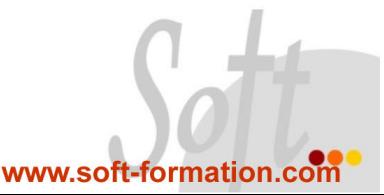

Marseille 04 91 15 71 00 Toulon 04 91 15 71 11